# Real SQL Programming

**Embedded SOL Call-Level Interface** Java Database Connectivity

### **SQL in Real Programs** O,

- We have seen only how SQL is used at the generic query interface --- an environment where we sit at a terminal and ask queries of a database.
- ◆ Reality is almost always different.
	- Programs in a conventional language like C are written to access a database by "calls" to SQL statements.

 $\overline{2}$ 

 $\phi$ 

## Host Languages

- Any conventional language can be a host language, that is, a language in which SQL calls are embedded.
- ◆ The use of a host/SQL combination allows us to do anything computable, yet still get the very-high-level SQL interface to the database.

### Connecting SQL to the Host Language  $\bullet$

- 1. Embedded SQL is a standard for combining SQL with seven languages.
- 2. CLI (Call-Level Interface) is a different approach to connecting C to an SQL database.
- 3. JDBC (Java Database Connectivity) is a way to connect Java with an SQL database.

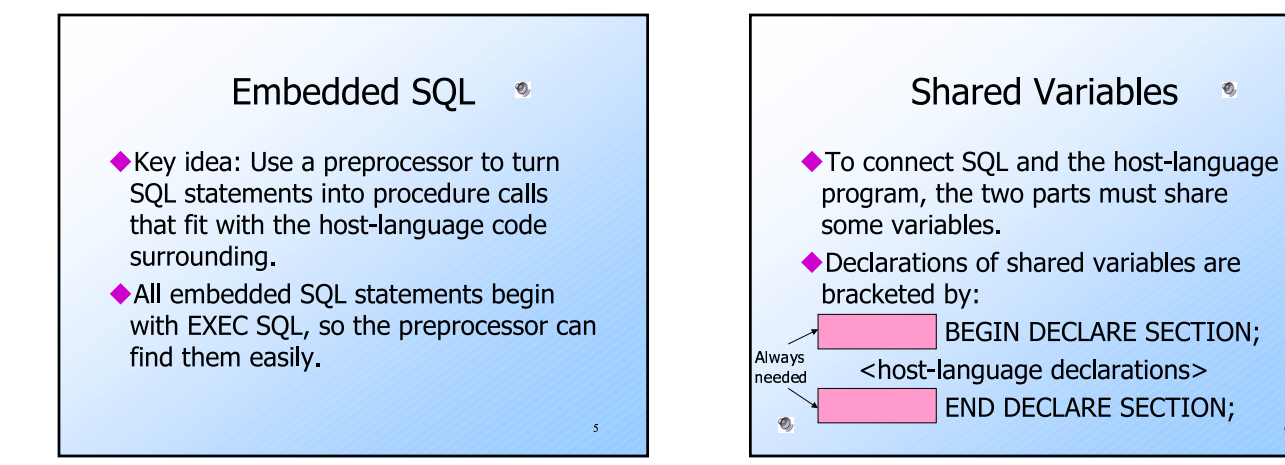

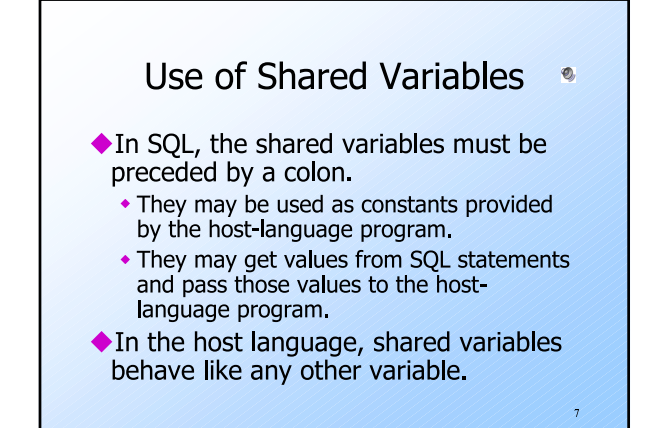

## Example: Looking Up Prices •

◆ We'll use C with embedded SQL to sketch the important parts of a function that obtains a beer and a bar, and looks up the price of that beer at that bar.

 $\bf 8$ 

◆ Assumes database has our usual Sells(bar, beer, price) relation.

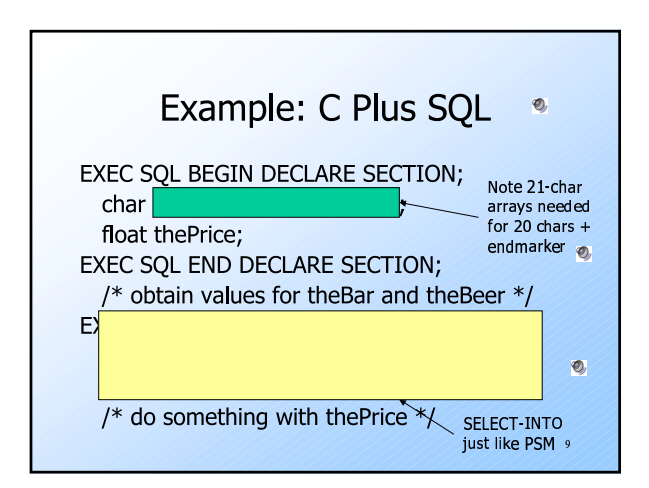

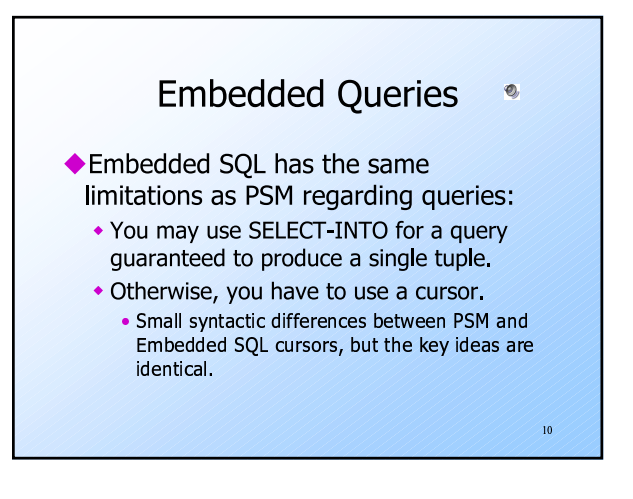

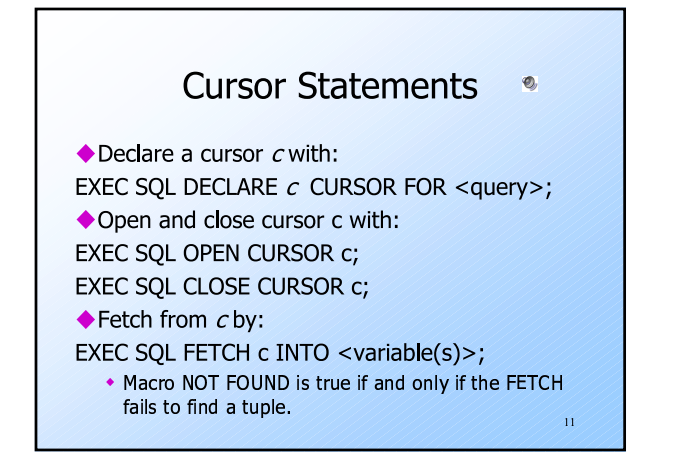

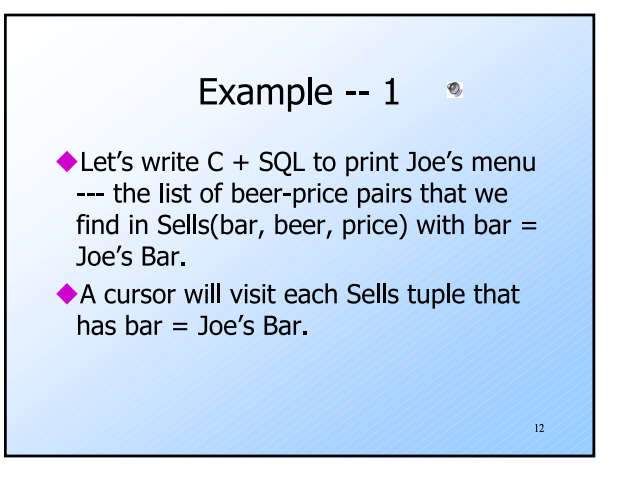

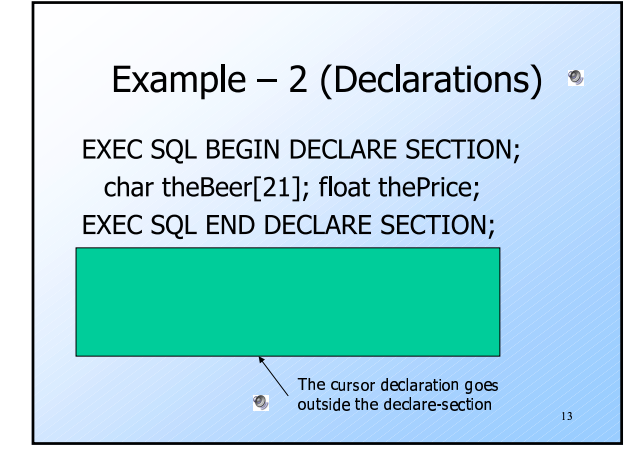

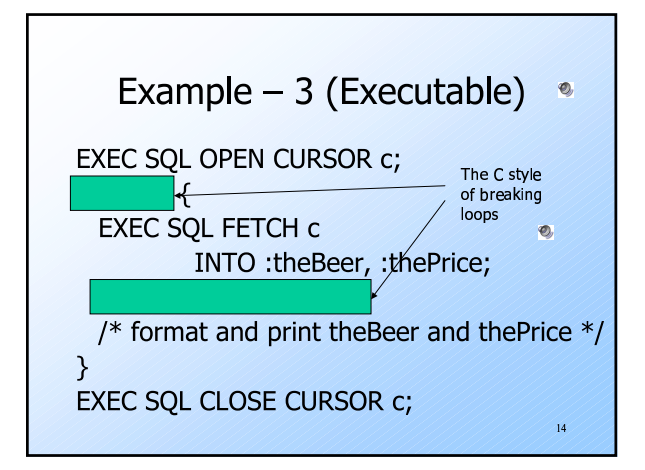

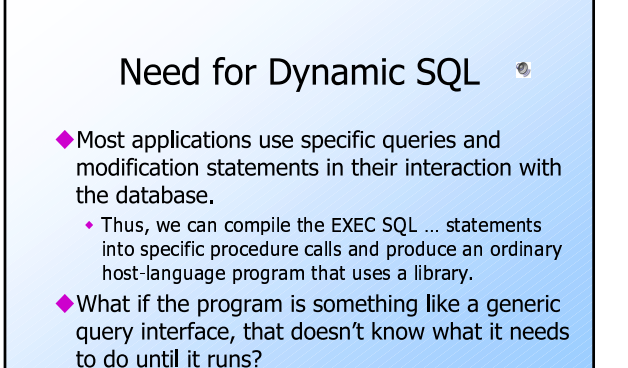

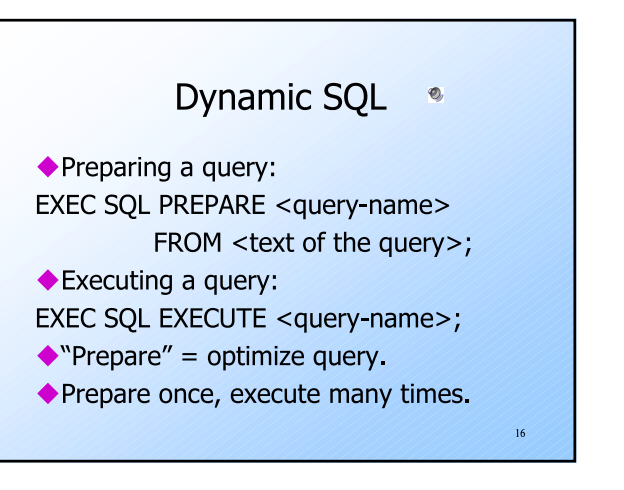

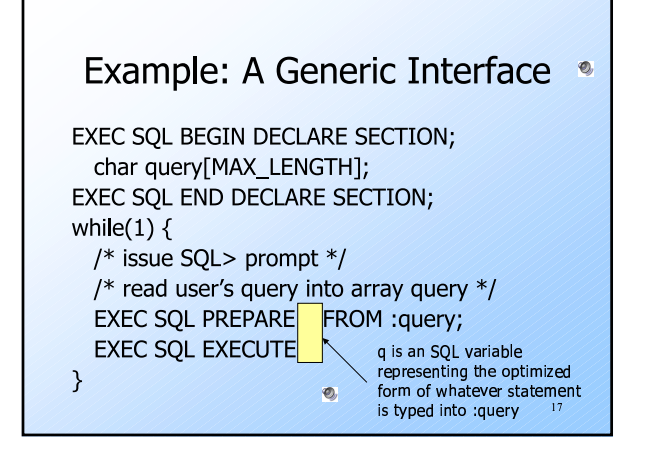

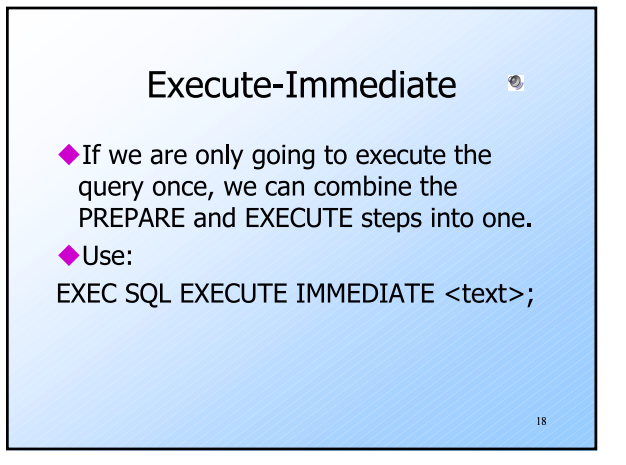

## Example: Generic Interface Again

```
EXEC SQL BEGIN DECLARE SECTION;
 char query[MAX_LENGTH];
EXEC SQL END DECLARE SECTION;
while(1) \{/* issue SQL> prompt */
 /* read user's query into array 
 query */
 EXEC SQL EXECUTE IMMEDIATE :query;
}
```
B

### SQL/CLI  $\ddot{\text{o}}$

- ◆ Instead of using a preprocessor, we can use a library of functions and call them as part of an ordinary C program.
	- Level Interface."
	- . . . . . . . . . . . . . . translate the EXEC SQL ... statements into CLI or similar calls, anyway.

 $20$ 

## **Data Structures** C connects to the database by structs of the following types: 1. Environments: represent the DBMS *installation* 2. Connections: logins to the database. 3. Statements : records that hold SQL statements to be passed to a connection. 4. Descriptions : records about tuples from a query or parameters of a statement.

### Environments, Connections, and Statements  $\bullet$

- ◆ Function SQLAllocHandle(T,I,O) is used to create these structs, which are called environment, connection, and statement *handles* 
	- -
	- (statement < connection < environment).
- $\blacksquare$  $-1$   $-1$   $-2$   $-2$   $-2$   $-2$

# Example: SQLAllocHandle

```
SQLAIIocHandle(SQL_HANDLE_STMT,
 myCon, &myStat);
```
- ◆ myCon is a previously created connection handle.
- $\blacklozenge$  my Stat is the name of the statement handle that will be created.

## Preparing and Executing  $\bullet$

- ◆ SQLPrepare(H, S, L) causes the string  $S$ , of length  $L$ , to be interpreted as an SQL statement, optimized, and the executable statement is placed in statement handle  $H$ .
- SQLExecute(H) causes the SQL statement represented by statement handle  $H$  to be executed.

 $\blacksquare$  ) and the contract of the contract of the contract of the contract of the contract of the contract of the contract of the contract of the contract of the contract of the contract of the contract of the contract of

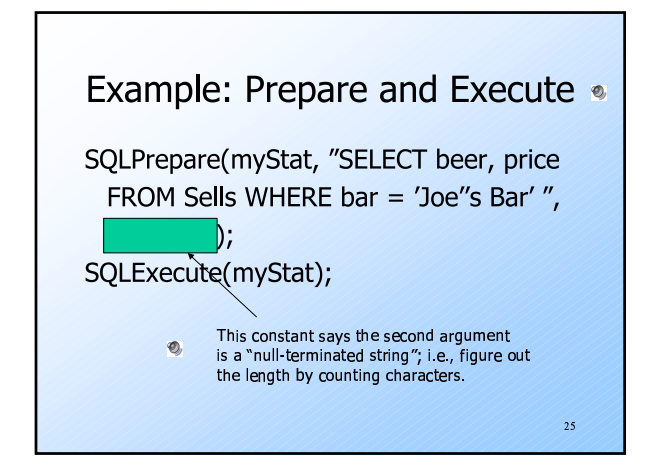

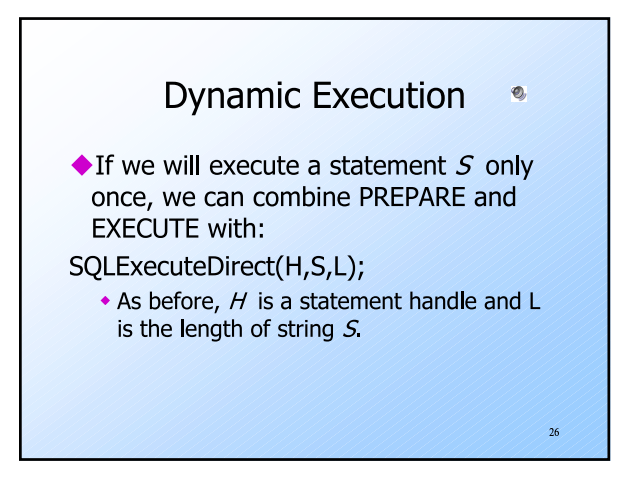

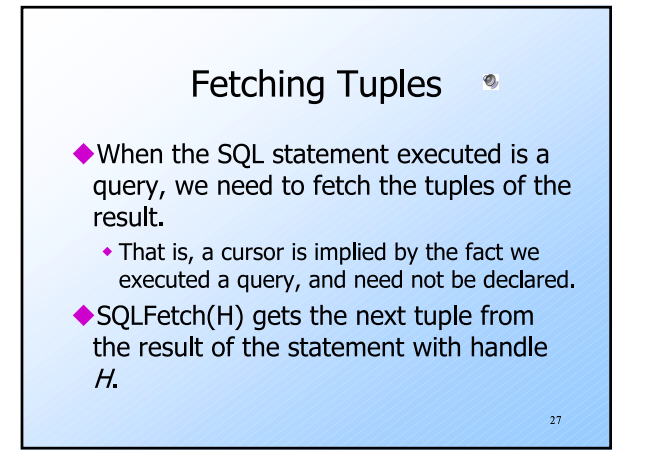

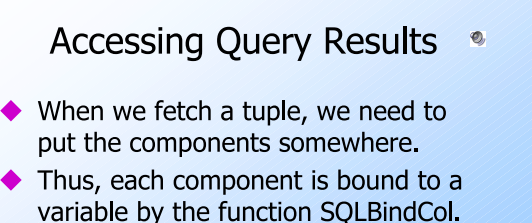

• This function has 6 arguments, of which we shall show only  $1, 2$ , and  $4$ :

 $_{28}$ 

- 1.  $1 =$  handle of the query statement.
- 2.  $2 = \text{column number.}$
- 3.  $4 =$  address of the variable.

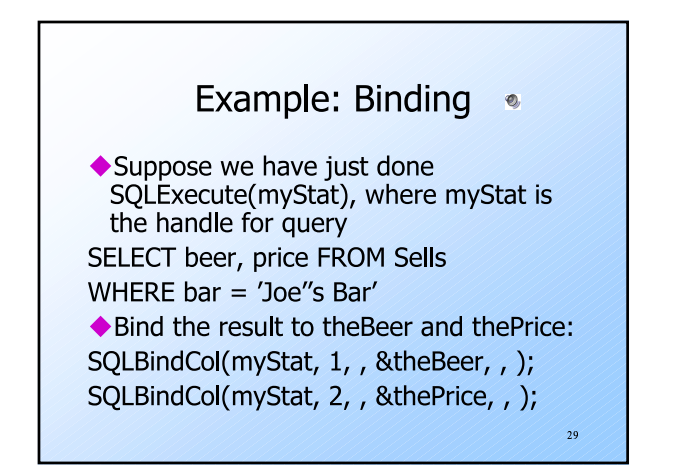

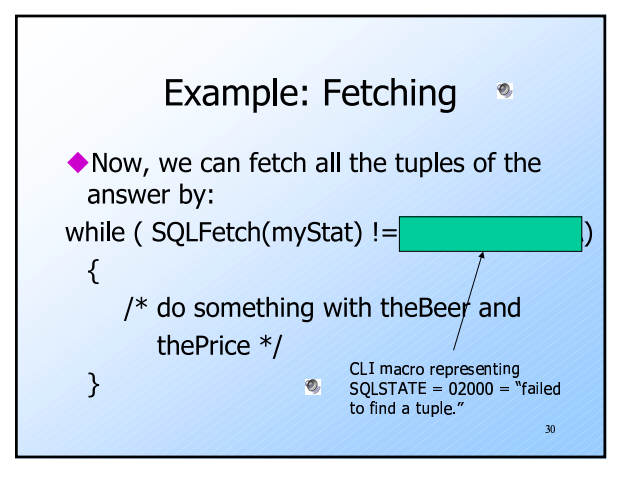

#### **JDBC**  $\bullet$

- ◆ Java Database Connectivity (JDBC) is a library similar to SQL/CLI, but with Java as the host language.
- ◆ JDBC/CLI differences are often related to the object-oriented style of Java, but there are other differences.

 $31$ 

## Environments, Connections, and Statements

- The same progression from environments to connections to statements that we saw in CLI appears in JDBC.
- A connection object is obtained from the environment in a somewhat implementation-dependent way.
- ◆ We'll start by assuming we have myCon, a connection object.

 $32$ 

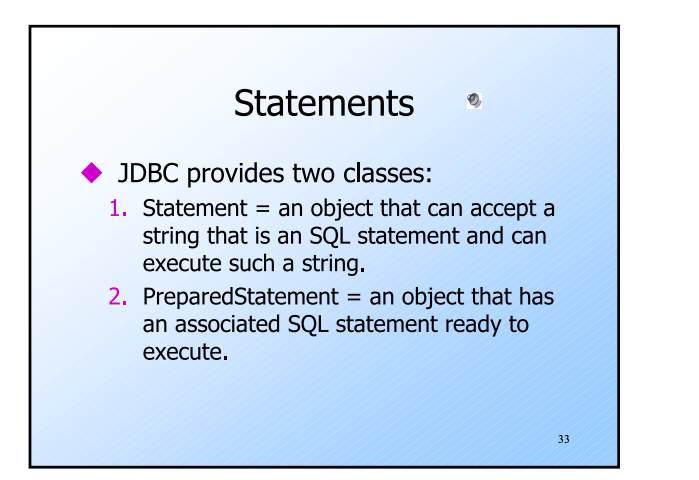

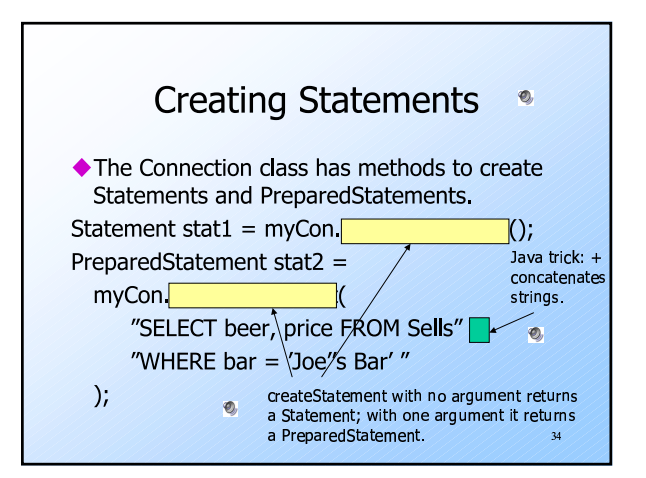

## **Executing SQL Statements**  $\bullet$ ◆ JDBC distinguishes queries from modifications, which it calls "updates." Statement and PreparedStatement each have methods executeQuery and executeUpdate. • For Statements, these methods have one argument: the query or modification to be executed • For PreparedStatements: no argument. 35

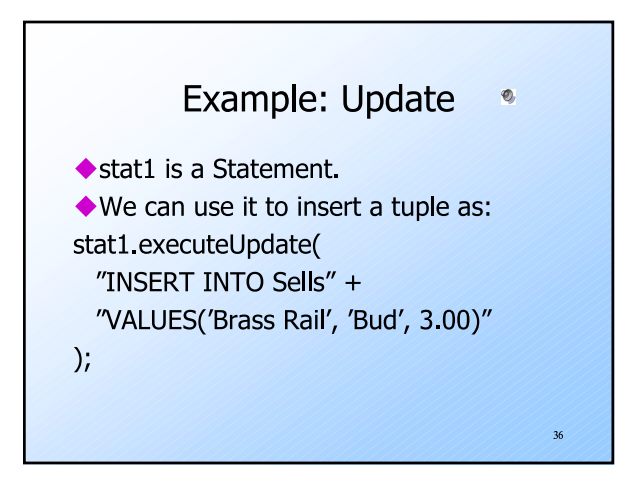

## Example: Query

- ◆ stat2 is a PreparedStatement holding the query "SELECT beer, price FROM Sells WHERE bar = 'Joe''s Bar'".
- ◆ executeQuery returns an object of class ResultSet --- we'll examine it later.
- ◆ The query:
- ResultSet Menu = stat2.executeQuery();

 $37$ 

 $39$ 

## Accessing the ResultSet •

- ◆ An object of type ResultSet is something like a cursor.
- Method Next() advances the "cursor" to the next tuple.
	- The first time Next() is applied, it gets the first tuple.
	- If there are no more tuples, Next() returns the value FALSE.

 $38$ 

# **Accessing Components of Tuples**

- ◆ When a ResultSet is referring to a tuple, we can get the components of that tuple by applying certain methods to the ResultSet.
- $\blacklozenge$  Method get $X(i)$ , where X is some type, and i is the component number, returns the value of that component.
	- The value must have type  $X$

## **Example: Accessing Components**

Menu is the ResultSet for the query "SELECT beer, price FROM Sells WHERE bar = 'Joe"s Bar"'. Access the beer and price from each tuple by: while ( Menu. Next ( )  $\{$ theBeer = Menu.getString(1); thePrice = Menu.getFloat(2); /\* do something with theBeer and the<br>Price  $*/$  $\mathcal{E}$  $^{40}$